# VAcharSweeped

January 25, 2017

### 1 Initials

```
In [1]: import matplotlib.pyplot as plt
        import numpy as np
       from urllib import urlopen
        import os
       from IPython import get_ipython
        import string
       from scipy.signal import argrelextrema
       %matplotlib inline
        #plt.fiqure(figsize=(18, 16), dpi=80, facecolor='w', edgecolor='k')baseURL = "http://golem.fjfi.cvut.cz/utils/data/" #global
        #baseURL = "/golem/database/operation/shots/" #local
       def running_mean(l, N):
            sum = 0result = list(0 for x in 1)
           for i in range( 0, N ):sum = sum + l[i]; result[i] = sum / (i+1)
            for i in range( N, len(1) ):sum = sum - l[i-N] + l[i]; result[i] = sum / N
           return np.array(result)
       def mkdir(dir):
            try:os.makedirs(dir)
            except OSError:pass
       mkdir('IndivVAchars');mkdir('ReferenceShot')
       SmoothCoefficient=100
       HWNapetovyDelic=100
       HWProudovyResistor=200 # Ohm
       HFSweepFrequency=1000 #Hz
       CurrentScale=1000 # so .. mA
       FigSize=10,8
```
## 2 Get data

In  $[2]$ : #ShotNo=string.replace(os.path.basename(os.getcwd()),'#','') # get ShotNumber from dir name whe #ShotNo='0' #Last shot ShotNo='23034' #Last shot

#### #Plasma parameters

```
PlasmaStart=int(float(np.loadtxt(urlopen(baseURL+ShotNo+'/plasma_start')))*1e6) # in us
PlasmaEnd=int(float(np.loadtxt(urlopen(baseURL+ShotNo+'/plasma_end')))*1e6) # in us
ShotNumber=int(np.loadtxt(urlopen(baseURL+ShotNo+'/shotno')))
ReferenceShot=ShotNumber # sorry
```
VAchar\_voltage=np.loadtxt(urlopen(baseURL+ShotNo+'/bpp\_voltage'))[PlasmaStart:PlasmaEnd] VAchar\_current=np.loadtxt(urlopen(baseURL+ShotNo+'/bpp\_current'))[PlasmaStart:PlasmaEnd]

```
In [3]: #plt.ylim(ylim_min,ylim_max);
```

```
plt.figure(figsize=(10, 8), dpi= 80, facecolor='w', edgecolor='k')
plt.plot(VAchar_voltage[:,1],VAchar_current[:,1],'.')
plt.xlabel('bpp_voltage U [V]');plt.ylabel('bpp_current U [V]')
plt.title('BPP raw XY data: bpp_current vs bpp_voltage')
plt.savefig('ReferenceShot/RawData.jpg', bbox_inches='tight')
plt.show();
plt.close();
```
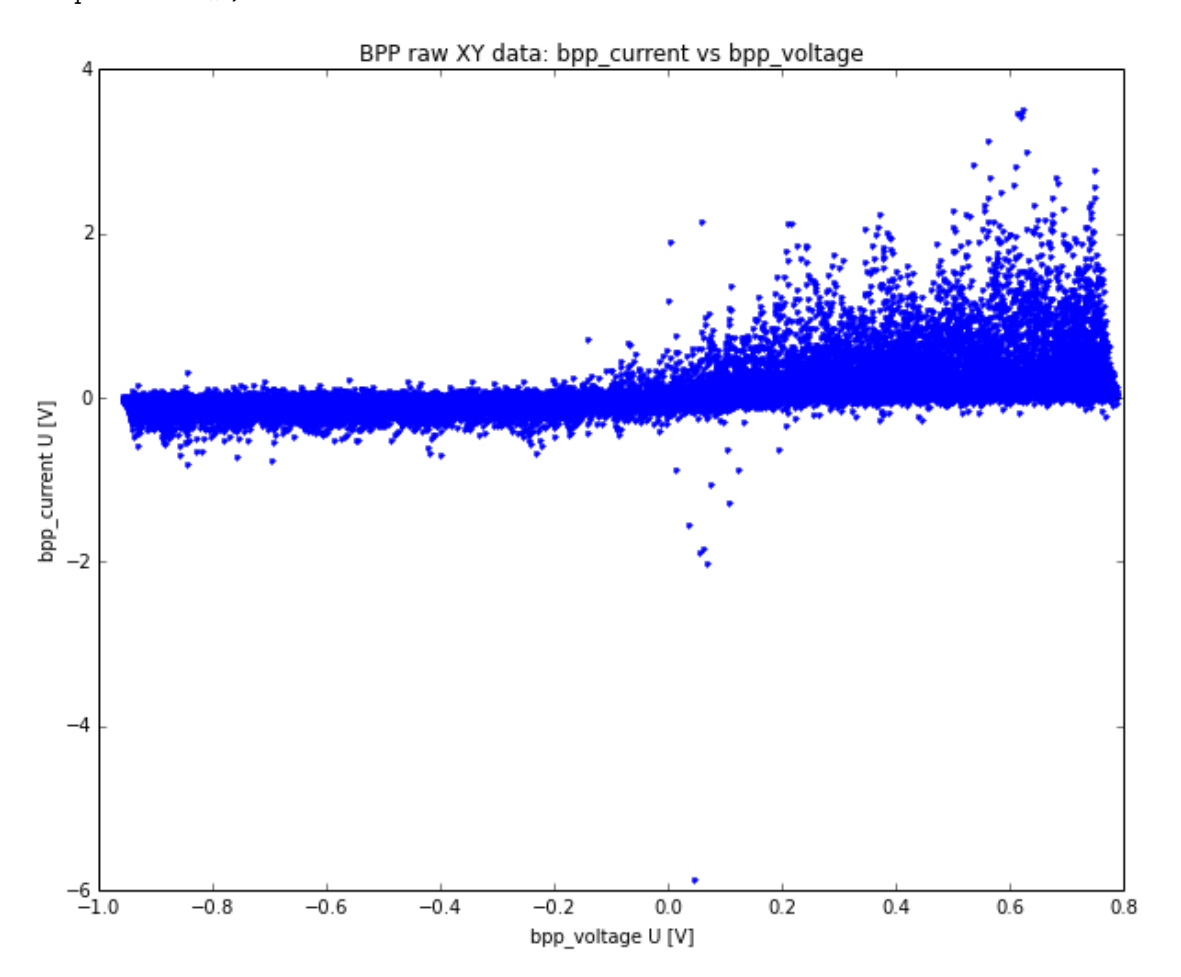

### In [4]: print "Referencni vyboj ..." os.system('wget http://golem.fjfi.cvut.cz/shots/' + str(ReferenceShot) + '/basicdiagn/Btoroidal os.system('wget http://golem.fjfi.cvut.cz/shots/' + str(ReferenceShot) + '/basicdiagn/Iplasma.n os.system('wget http://golem.fjfi.cvut.cz/shots/' + str(ReferenceShot) + '/basicdiagn/Uloop.npz

```
os.system('wget http://golem.fjfi.cvut.cz/shots/' + str(ReferenceShot) + '/basicdiagn/graphpres
        os.system('wget '+baseURL + str(ReferenceShot) + '/bpp_current -0 ReferenceShot/bpp_current.txt
        os.system('wget '+baseURL + str(ReferenceShot) + '/bpp_voltage -0 ReferenceShot/bpp_voltage.txt
        Btoroidal=np.load('ReferenceShot/Btoroidal.npz');
        Iplasma=np.load('ReferenceShot/Iplasma.npz');
        Uloop=np.load('ReferenceShot/Uloop.npz');
        f,ax = plt.subplots(3, sharex=True);plt.subplots_datajust(hspace=0.001)ax[0] . set\_title('#' + str(ReferenceShot))
        ax[0].plot(Uloop['data']);ax[0].set_ylabel('$U_l$ [V]')
        ax[1].plot(Btoroidal['data']);ax[1].set_ylabel('$B_t$ [T]')
        ax[2].plot(Iplasma['data']/1000);ax[2].set_ylabel('$I_p$ [kA]')
        plt.savefig('ReferenceShot/ReferenceShot.jpg', bbox_inches='tight')
        #plt.show();
       plt.close();
        f = plt.figure(figsize=(20.0, 5.0))f, ax = plt. subplots(5, sharex=True); plt. subplots_adjust(hspace=0.001)
        f.set_size_inches(FigSize)
        ax[0] . set\_title('#' + str(ReferenceShort))ax[0].plot(Uloop['data']);ax[0].set_ylabel('$U_l$ [V]')
        ax[1].plot(Btoroidal['data']);ax[1].set_ylabel('$B_t$ [T]')
        ax[2].plot(Iplasma['data']/1000);ax[2].set_ylabel('$I_p$ [kA]')
        ax[3].plot(np.loadtxt('ReferenceShot/bpp_voltage.txt')*100);ax[3].set_ylabel('$U$ [V]')
        ax[4].plot(np.loadtxt('ReferenceShot/bpp_current.txt')/HWProudovyResistor*CurrentScale);ax[4].s
        ax[4] .set_ylim(-5,10)ax[4].set_xlim(PlasmaStart*8/10,PlasmaEnd*11/10)
        plt.savefig('ReferenceShot/ReferenceShotWithBPP.jpg', bbox_inches='tight')
       plt.show();
       plt.close();
Referencni vyboj ...
```
<matplotlib.figure.Figure at 0x7fa6f6893610>

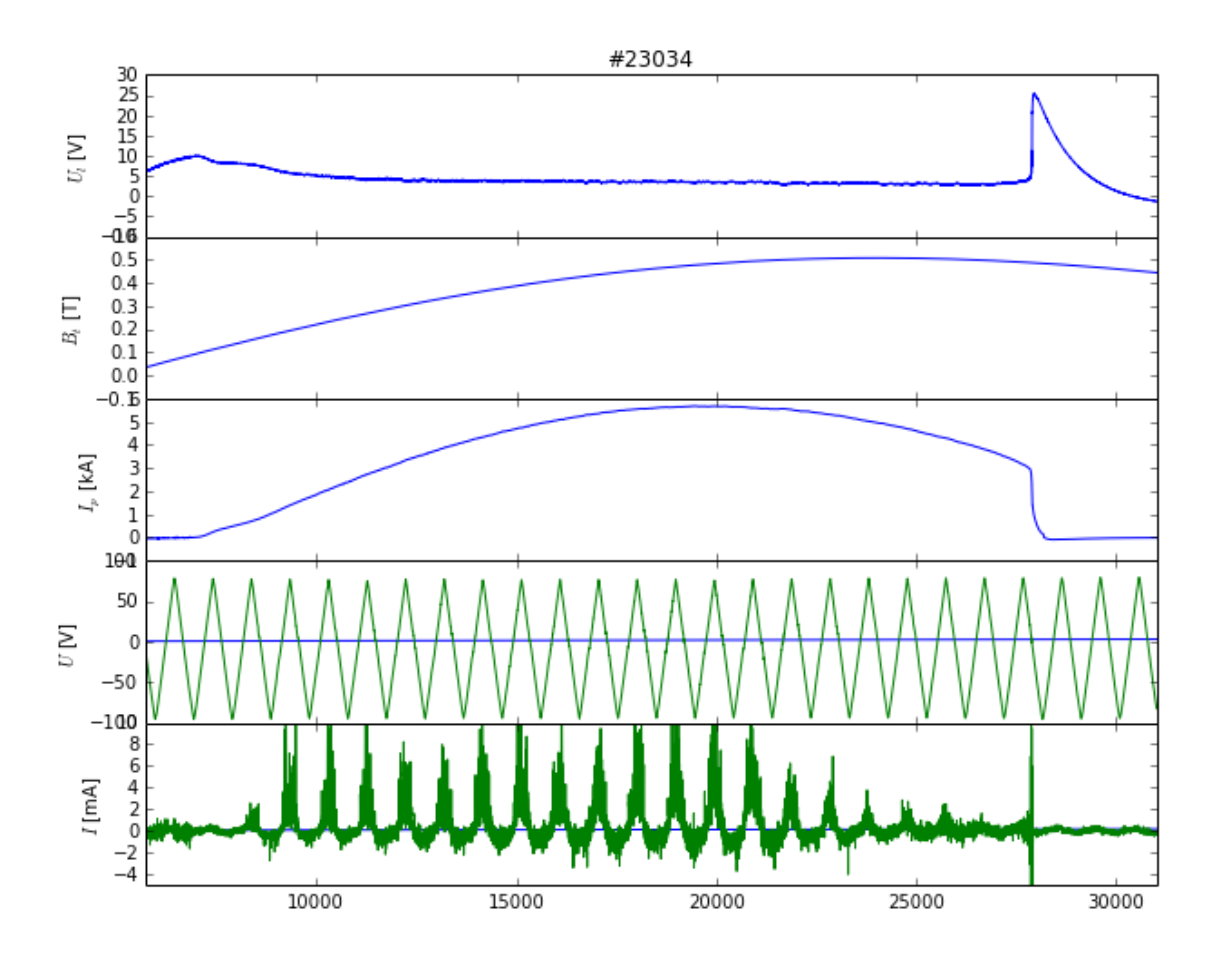

## 3 Finding sweeping intervals

```
In [5]: VAchar_voltage_smoothed=running_mean(VAchar_voltage[:,1]*HWNapetovyDelic,SmoothCoefficient)
        VAchar_current_smoothed=running_mean(VAchar_current[:,1]/HWProudovyResistor*CurrentScale,Smooth
        ylim_min=np.min(VAchar_current_smoothed)
       ylim_max=np.max(VAchar_current_smoothed)
        xlim_min=np.min(VAchar_voltage_smoothed)
       xlim_max=np.max(VAchar_voltage_smoothed)
        #ack http://stackoverflow.com/questions/4624970/finding-local-maxima-minima-with-numpy-in-a-1d-
       x = np.linspace(PlasmaStart,PlasmaEnd,(PlasmaEnd-PlasmaStart))
       data=VAchar_voltage_smoothed
        extrems_tmp = np.diff(np.sign(np.diff(data))).nonzero()[0] + 1 # local min+max
       minims = (np.diff(np.sign(np.diff(data))) > 0) .nonzero() [0] + 1 # local minmaxims = (np.diff(np.sign(np.diff(data))) < 0).nonzero()[0] + 1 # local max
        # graphical output...
       from pylab import *
       plt.figure(figsize=(FigSize), dpi= 80, facecolor='w', edgecolor='k')
       plt.plot(x,data)
       plt.plot(x[minims], data[minims], "o", label="min")
```

```
plt.plot(x[maxims], data[maxims], "o", label="max")
plt.ylabel('bpp_voltage U [V]');plt.xlabel('time [us]')
plt.title('Maxims and minims identification')
plt.savefig('ReferenceShot/MaximMinims.jpg', bbox_inches='tight')
plt.legend()
#plt.show()
```

```
# Sometimes double extrems appear, removal:
#print extrems
extrems=[]
for i in range(len(extrems_tmp)-1):
    if abs(extrems_tmp[i]-extrems_tmp[i+1])>10:
        extrems.append(extrems_tmp[i])
```
#print extrems\_corr

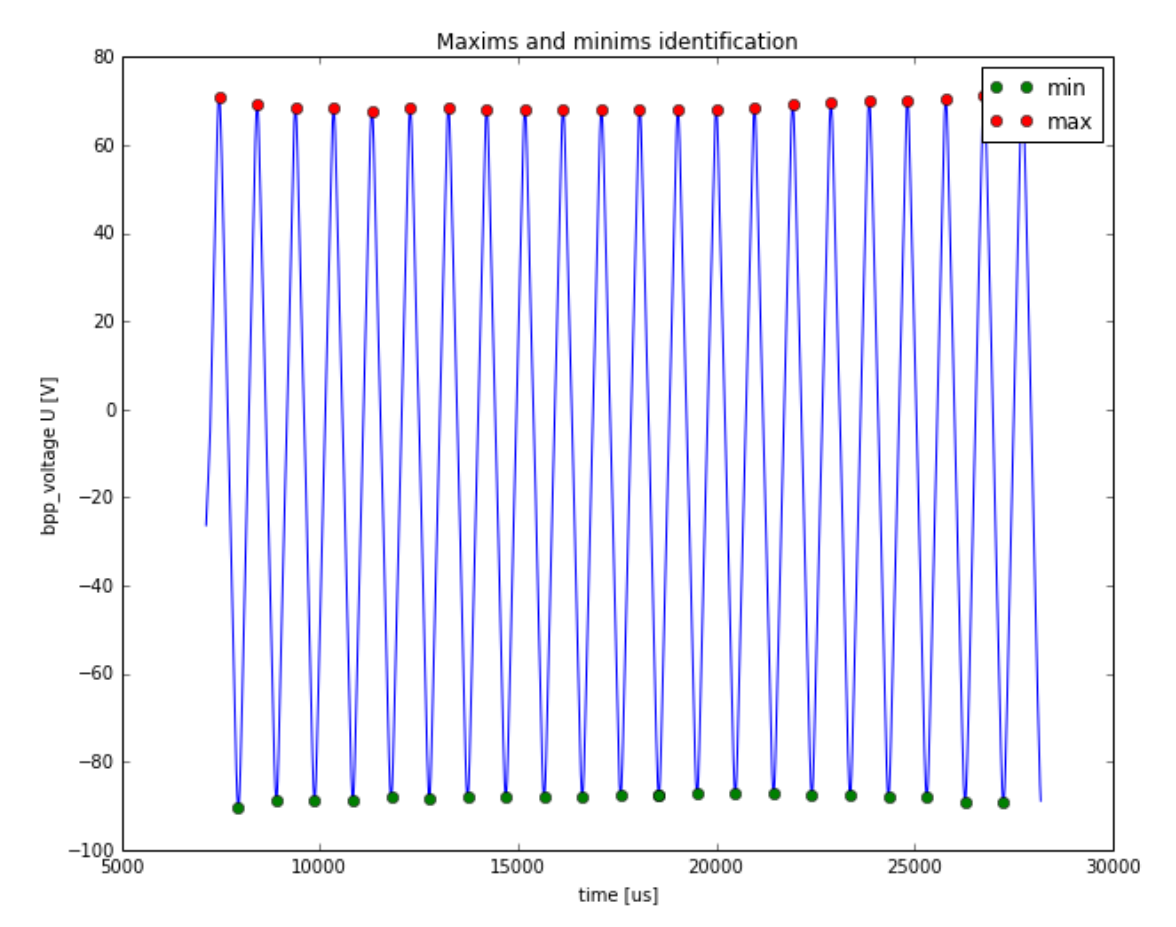

```
In [6]: AllVAchars=[]
        #for i in range(2): # tuning purposes
        for i in range(len(extrems)-1):
             fig, ax1 = plt.subplots();
             AllVAchars.append([VAchar_voltage_smoothed[extrems[i]:extrems[i+1]],VAchar_current_smoothed[extrems[i]:extrems[i+1]]])
             ax1.plot(AllVAchars[i][0],AllVAchars[i][1],'.')
             plt.grid(True)
             ax1.set_xlim(xlim_min,xlim_max);
```

```
ax1.set_ylim(ylim_min,ylim_max);
ax1.set_title('VAchar #'+str(ShotNumber)+' t=<'+str(PlasmaStart+extrems[i])+','+str(PlasmaS
ax1.set_xlabel('3U$ [V]')ax1.set_ylabel('$I$ [mA]')
ax1.axhline(0);
ax2 = fig.add_axes([0.25, 0.45, 0.3, 0.18]);ax2.set_xlim(PlasmaStart,PlasmaEnd);
ax2.set_ylim(0,6000);
ax2.set_yticks([j for j in xrange(0,6000,2000)])
ax2.set_yticklabels([j for j in xrange(0, 6, 2)])ax2.set_xticks([j for j in xrange(PlasmaStart,PlasmaEnd,5000)])
ax2.set_xticklabels([j for j in xrange(PlasmaStart/1000,PlasmaEnd/1000,2)])
ax2.plot(Iplasma['data']);
ax2.axvline(PlasmaStart+(extrems[i]+extrems[i+1])/2);
ax2.set_ylabel('$I_p$ [kA]')
ax3 = fig.add_axes([0.25, 0.63, 0.3, 0.18]);
ax3.set_yticks([(j/10.0) for j in xrange(0,6,2)])ax3.set_xticklabels([]);
ax3.set_ylim(0,0.55);
ax3.set_xlim(PlasmaStart,PlasmaEnd);
ax3.plot(Btoroidal['data']);
ax3.axvline(PlasmaStart+(extrems[i]+extrems[i+1])/2);
ax3.set_ylabel('$B_t$ [T]')
ax2.set_xlabel('$t$ [ms]')
#plt.show(); #just for tuning
plt.savefig('IndivVAchars/VA'+str(i).zfill(2) +':'+str(extrems[i])+'_'+str(extrems[i+1])+'.
plt.close();
```

```
In [ ]:
```

```
In [8]: os.system('rm index.html');
        fileid = open('index.html', 'a+'')fileid.write('<html><head><title>Title</title>\
        <meta http-equiv="Content-Type" content="text/html; charset=utf-8">\
        <style></style>\
        </head><br/>>body><center>')
        fileid.write('<h2>BPP experiments @ the tokamak GOLEM</h2>')
        fileid.write('<h2>Experimental setup</h2>')
        fileid.write('<h3>Ball pen probe @ North-East port</h3>')
        fileid.write('<center><a href="setup/ExpSetup-BPP.png"><img src="setup/ExpSetup-BPP.png" width="30%"></a><br>\
        <a href="setup/">setup</a>')
        fileid.write('<h2>The discharge #'+str(ReferenceShot)+'</h2>')
        fileid.write('<h3>Basic diagnostics</h3>\
        <a href="http://golem.fjfi.cvut.cz/shots/'+str(ReferenceShot)+'/"><img src="ReferenceShot/graph
        <h3>The BPP data vs diagnostics</h3>\
        <a href="http://golem.fjfi.cvut.cz/shots/'+str(ReferenceShot)+'/DAS/1011Papouch_St.ON/"><img sr
        <a href="ReferenceShot/">Reference shot data</a>>>>>><br/>br/>>\
        <h3>The BPP raw data</h3>\
        <a href="http://golem.fjfi.cvut.cz/shots/'+str(ReferenceShot)+'/DAS/1011Papouch_St.ON/"><img sr
        fileid.write('<h2>Data manipulation</h2>\
        <h3>Maxim and minims localization in bpp_voltage</h3>\
        <img src="ReferenceShot/MaximMinims.jpg" width="30%"><br/>')
        fileid.write('<h3>Final movie</h3>')
        fileid.write('<img src="finalmovie.gif"><br/>>br/>>ca href="IndivVAchars/">Individual figures</a></br
        for i in range(len(extrems)-1):
```

```
fileid.write('<img src="IndivVAchars/VA'+str(i).zfill(2) +':'+str(extrems[i])+'_'+str(extrems
fileid.write('<h2>Experimental Photo</h2>')
fileid.write('<center><img src="setup/2017-01-19_23-11-12_w.jpg"></center>\n\n')
fileid.write('<h2>Resources</h2>')
fileid.write('<ul>\
<li><a href="VAcharSweeped.ipynb">Jupyter notebook</a><li>\
<li><a href="VAcharSweeped.py">Jupyter notebook python export</a><li>\
<li><a href="VAcharSweeped.html">Jupyter notebook html export</a><li>\
\langle \text{ul}\rangle')
fileid.write('</body></html>')
fileid.close()
```
In [ ]: